# ATOM STEPMOTOR Kit

#### SKU:K047

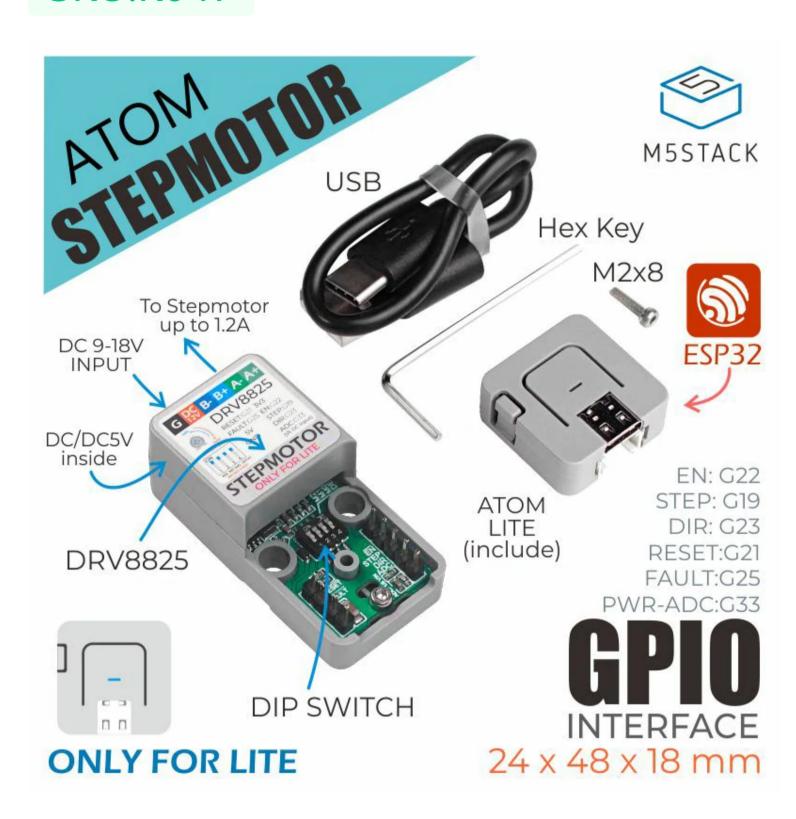

### Description

**ATOM STEPMOTOR** is a stepper motor driver module suitable for Atom Lite only, with built-in DRV8825 driver chip, which can be used to drive a stepper motor. By adjusting the variable resistance, it can provide a maximum driving current of 1.2A. The chip has its own over-current protection function. A DIP switch on board can adjust the step number flexibly. Built in DC-DC, the external power supply can supply power to ATOM, drive motor needs an external power supply (9-18V).

### Product Features

- Adapt to Atom Lite only
- Built in DC-DC
- Up to 1/32 micro-stepper
- Maximum 1.2A drive current
- Working status indicator

#### Include

- 1x ATOM Lite
- 1x Atom Step Motor
- 1x Type-C Cable(20cm)
- 1x M2\*8 Screw
- 1x Hex key

## Applications

# Specification

| Resources             | Parameter Parameter Parame |
|-----------------------|----------------------------------------------------------------------------------------------------|
| Micro-Stepping Levels | 1/32 Step                                                                                                    |
| Output current        | Full-scale 1.2A                                                                                                    |
| Supply voltage        | 9-18V                                                                                                    |
| External port         | KF128L 2.54 6P                                                                                                    |
| Net weight            | 17g                                                                                                    |
| Gross weight          | 53g                                                                                                    |
| Product size          | 48*24*18mm                                                                                                    |
| Package size          | 55*55*20mm                                                                                                    |
| Case material         | Plastic ( PC )                                                                                                    |

### EasyLoader

EasyLoader is a concise and fast program writer, which has a built-in case program related to the product. It can be burned to the main control by simple steps to perform a series of function verification.

Download Windows Version Easyloader

Download MacOS Version Easyloader

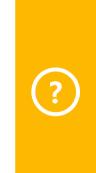

**Description:** 

#### Related Link

Datasheet

o DRV8825

#### Pin Map

| ATOM Pin         | G25 | G21 | G22 | G19 | G23 |
|------------------|-----|-----|-----|-----|-----|
| ATOMIC StepMotor | FLT | RST | EN  | STP | DIR |

#### Micro-stepping Setting

| DIP Switch | 1 | 2 | 3 |
|------------|---|---|---|
|            |   |   |   |

| Full-step | Low   | Low  | Low  |
|-----------|-------|------|------|
| Half-step | High  | LoW  | LoW  |
| 1/4 step  | Low   | High | Low  |
| 1/8 step  | High  | High | Low  |
| 1/16 step | Low   | Low  | High |
| 1/32 step | Hight | Low  | High |
| 1/32 step | Low   | High | High |
| 1/32 step | High  | High | High |

#### Decay mode

| DIP Switch | 4    |
|------------|------|
| Slow Decay | Low  |
| Fast Decay | High |

### Schematic

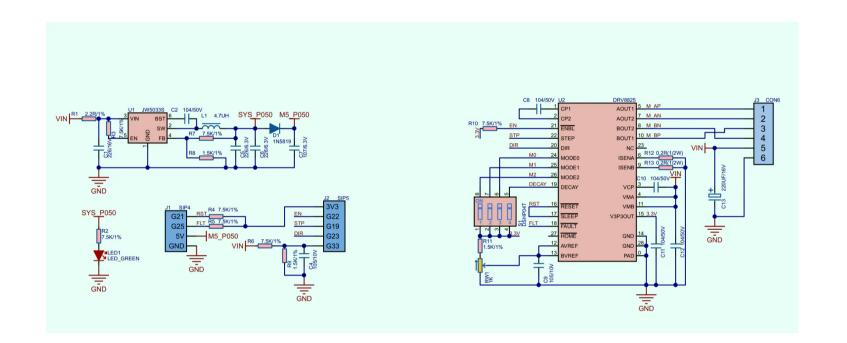

# Example

#### Arduino

Click here to get Arduino example

#### **UIFlow**

Clicke here to get UIFlow example

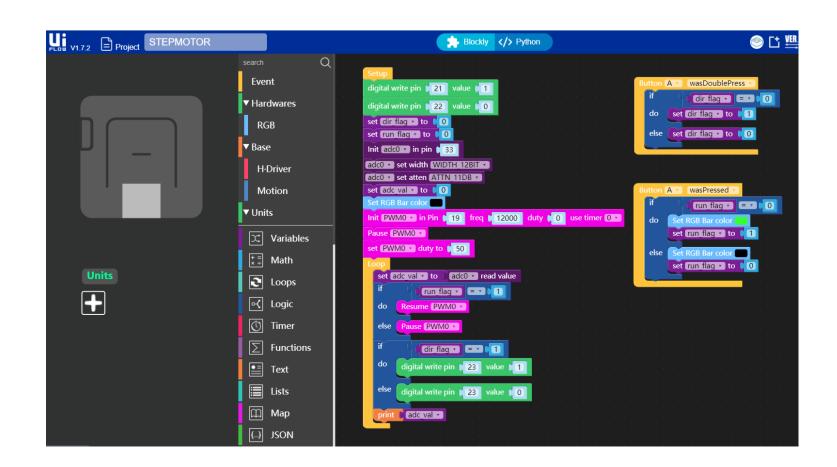